## Semaine 2 : Evaluation d'une application de fonction (rappel)

Une règle simple : On évalue une application de fonction  $f(e_1, ..., e_n)$ 

- en évaluant les expressions  $e_1, ..., e_n$  en les valeurs  $v_1, ..., v_n$ , puis
- $\bullet$  en remplaçant l'application avec le corps de la fonction  $f$ , dans lequel
- les paramètres effectifs  $v_1, ..., v_n$  viennent remplacer les paramètres formels de f.

On peut formaliser cela comme une réécriture du programme lui-même:

def f  $(x_1, ..., x_n) = B$  ; ... f  $(v_1, ..., v_n)$ 

$$
\mathbf{def} f(x_1, ..., x_n) = B ; ... [v_1/x_1, ..., v_n/x_n] B
$$

Ici,  $[v_1/x_1, ..., v_n/x_n]$  B est une notation pour B dans lequel toutes les occurences de  $x_i$  ont été remplacées par  $v_i$ .

 $[v_1/x_1, ..., v_n/x_n]$  est appelé une substitution.

 $\rightarrow$ 

1

#### Exemple de réécriture : On considère gcd : def gcd(a: Int, b: Int): Int = if (b = = 0) a else gcd(b, a  $\%$  b)  $gcd(14, 21)$  s'évalue alors comme suit : gcd(14, 21) if  $(21 == 0)$  14 else gcd $(21, 14\% 21)$ if (False) 14 else gcd $(21, 14 \% 21)$  $gcd(21, 14\% 21)$  $gcd(21, 14)$ if  $(14 == 0)$  21 else gcd $(14, 21\% 14)$  $gcd(14, 21\% 14)$  $gcd(14, 7)$ if  $(7 == 0)$  14 else gcd $(7, 14\% 7)$  $gcd(7, 14\% 7)$  $gcd(7, 0)$ if  $(0 == 0)$  7 else gcd $(0, 7\% 0)$  $\rightarrow$   $\rightarrow$  7

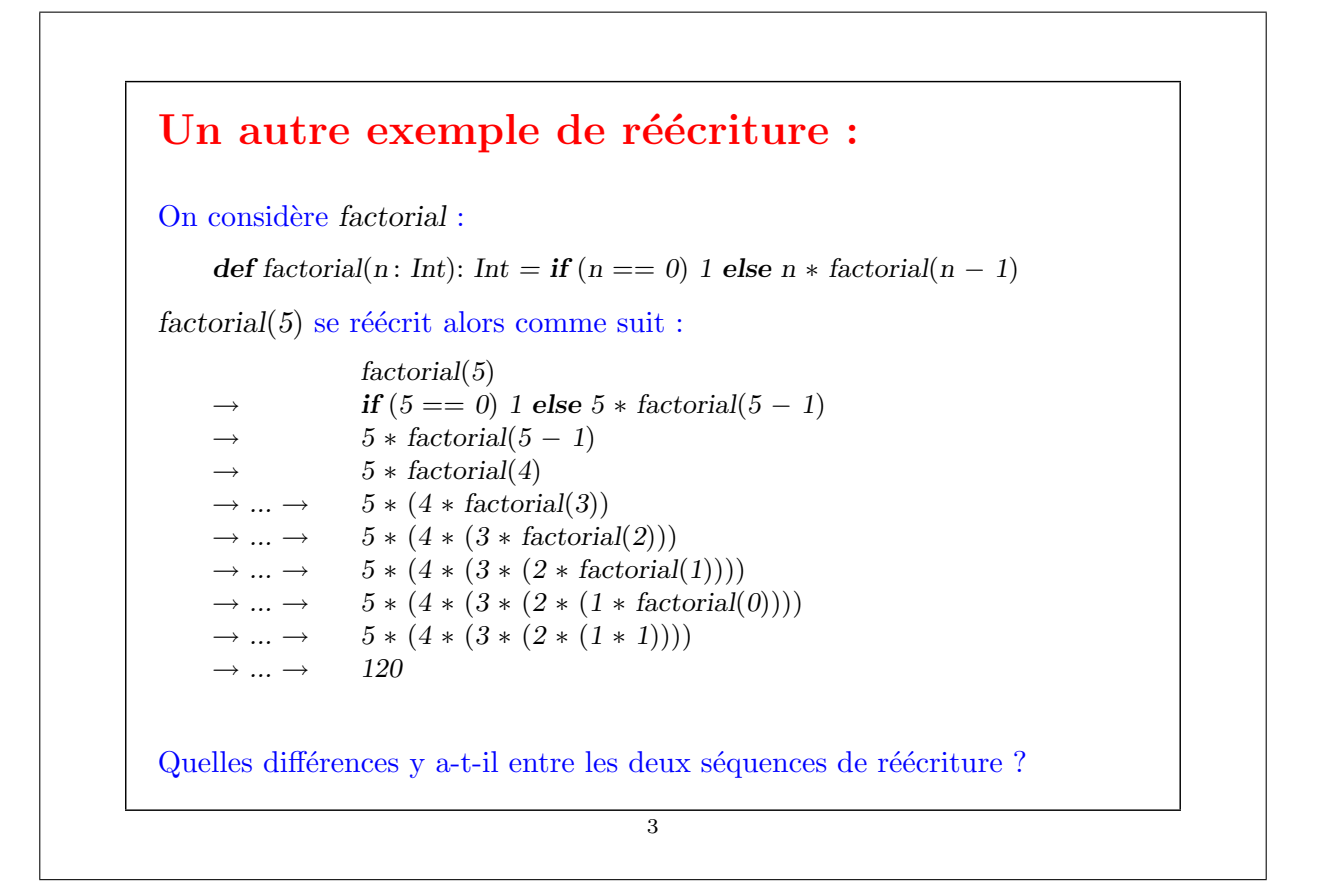

## Récursivité terminale Remarque d'implantation : Si une fonction s'appelle elle-même dans sa dernière action, le bloc d'activation (stack frame) de la fonction peut être réutilisé. C'est ce qu'on appelle la "récursivité terminale" (tail recursion).  $\Rightarrow$  Les fonctions récursives terminales sont des processus itératifs. De façon générale, si la dernière action d'une fonction consiste en un appel d'une autre fonction (qui peut être la même), un seul bloc d'activation suffit pour les deux fonctions. De tels appels sont appelés "appels" terminaux" (tail calls). Exercice: Concevoir une version récursive terminale de factorial.

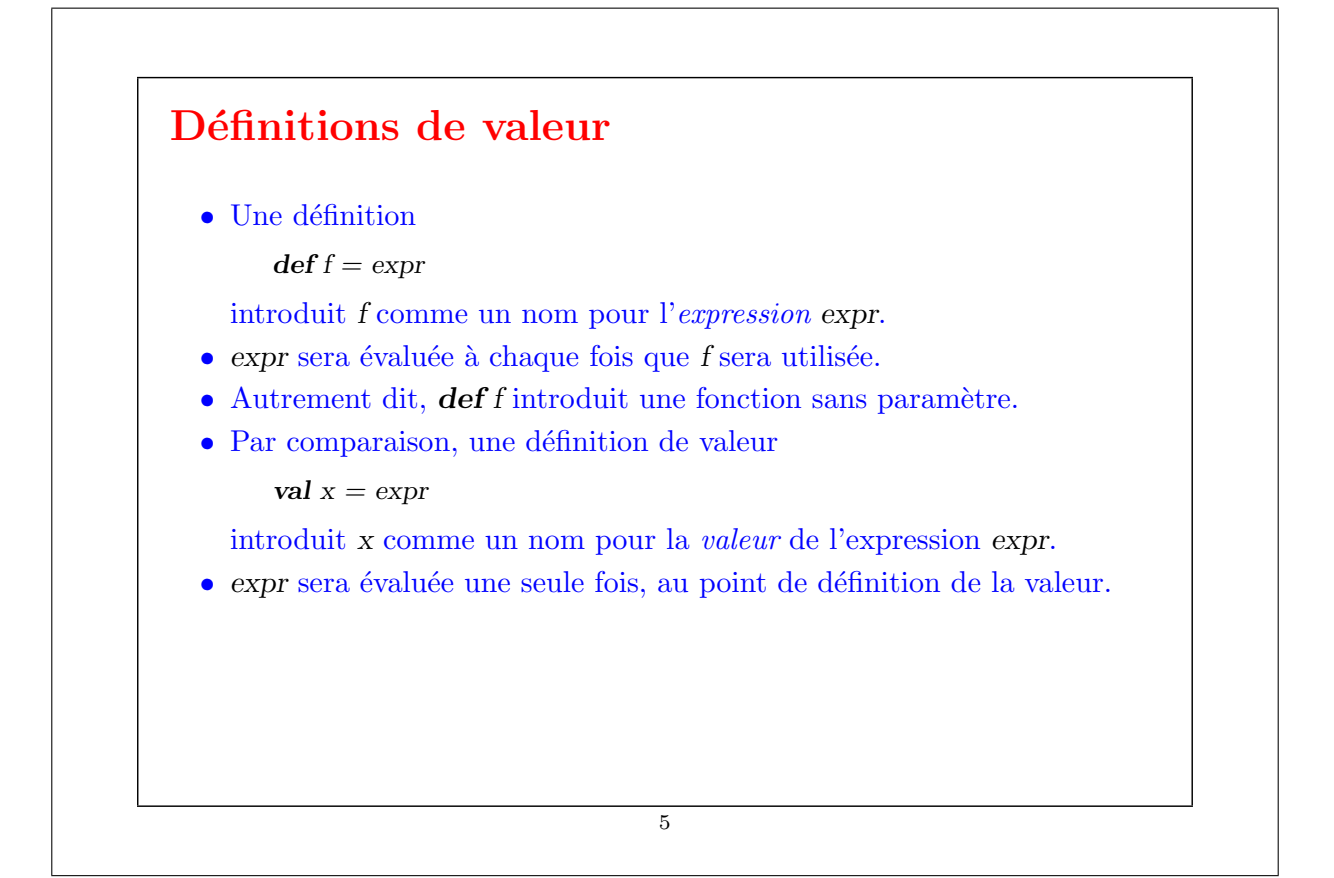

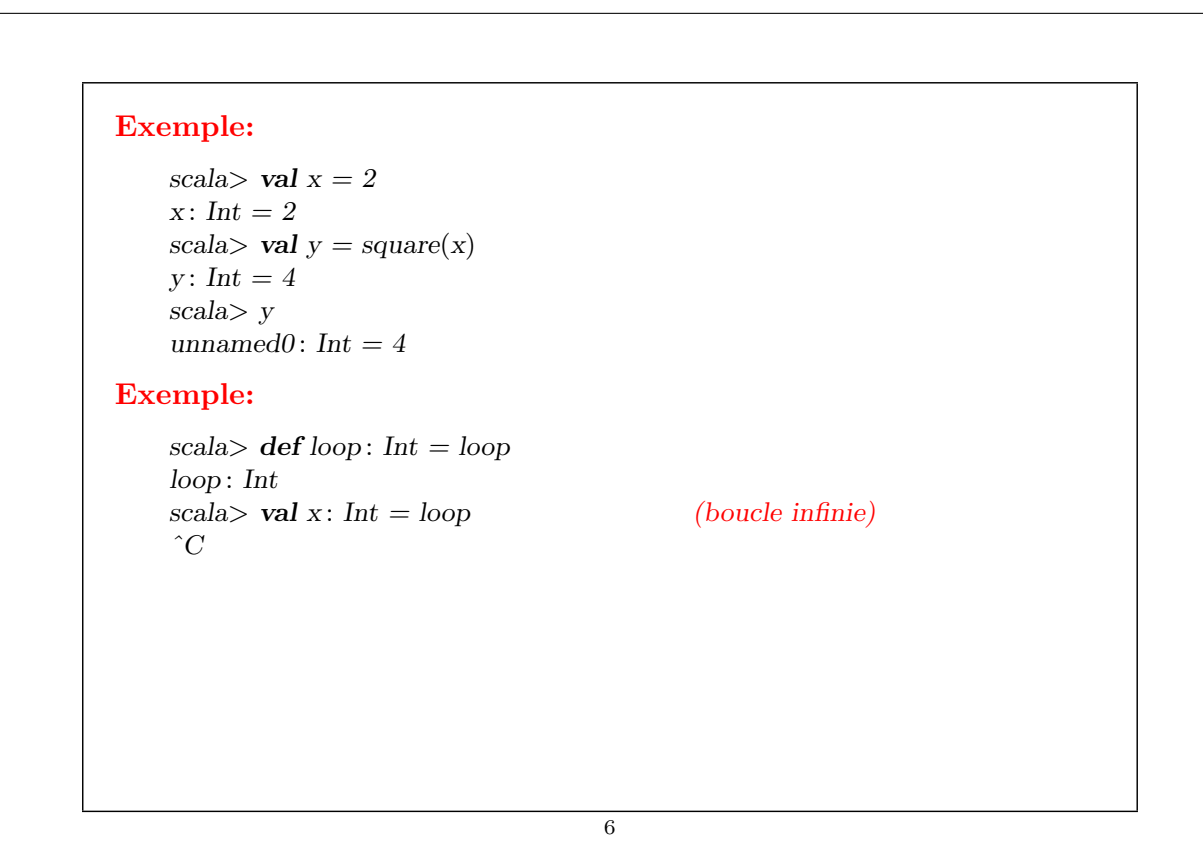

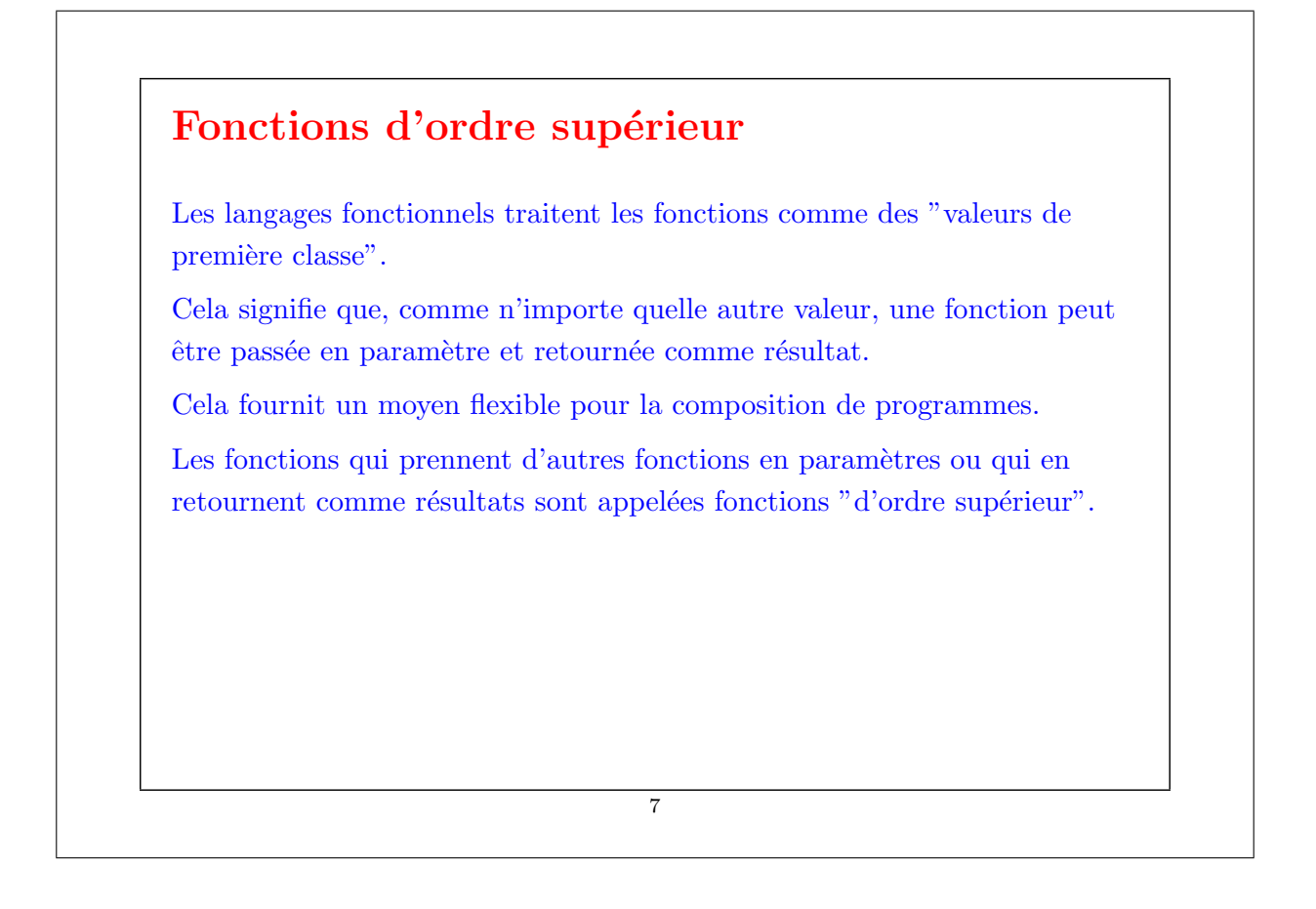

### Exemple : Sommer les entiers compris entre a et b : def sumInts(a: Int, b: Int): Double  $=$ if  $(a > b)$  0 else  $a + \text{sumInts}(a + 1, b)$ Sommer les cubes de tous les entiers compris entre a and b : def cube(x: Int): Double =  $x * x * x$  $def sumCubes(a: Int, b: Int): Double =$ if  $(a > b)$  0 else cube(a) + sumCubes(a + 1, b) Sommer les inverses des entiers compris entre a and b : def sumReciprocals $(a: Int, b: Int)$ : Double = if  $(a > b)$  0 else 1.0 / a + sumReciprocals $(a + 1, b)$ Ce ne sont que des cas particuliers de  $\sum_{a}^{b} f(n)$  pour différentes valeurs de f. Peut-on factoriser le schéma commun ?  $\overline{8}$

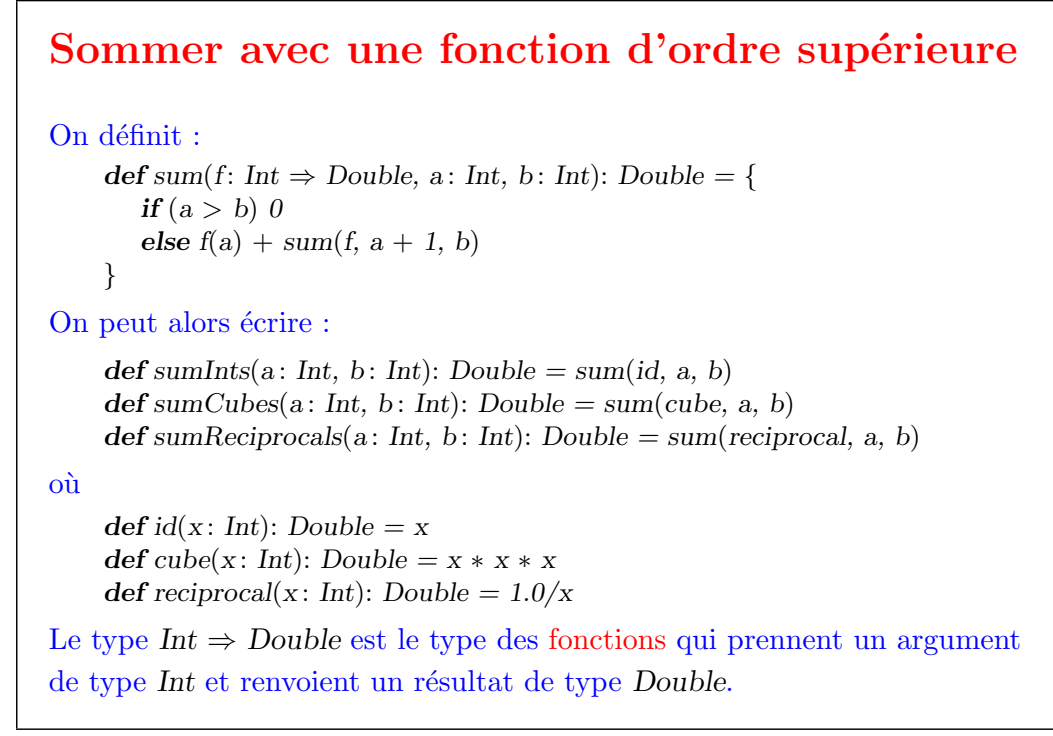

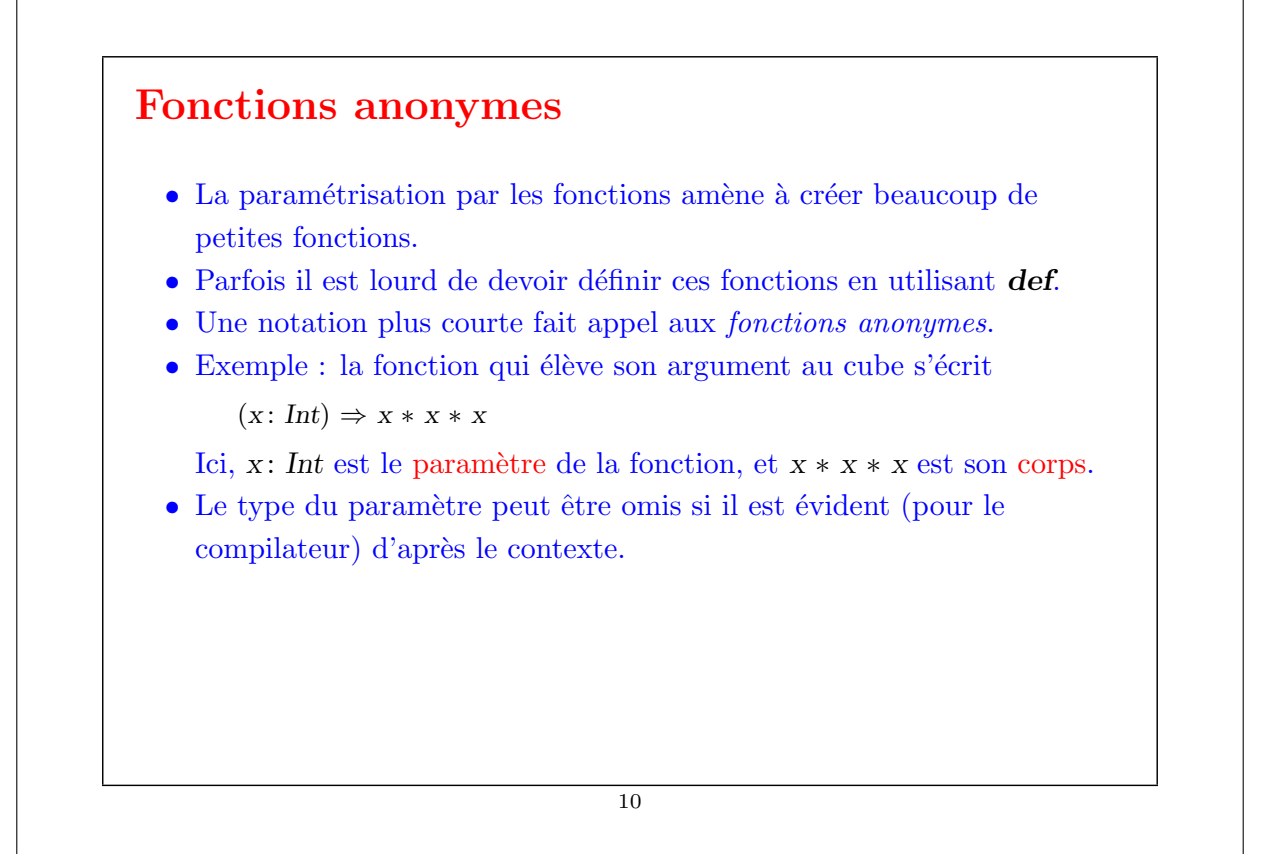

#### Les fonctions anonymes sont du sucre syntaxique

- De manière générale  $(x_1 : T_1, ..., x_n : T_n) \Rightarrow E$  définit une fonction qui associe aux paramètres  $x_1, ..., x_n$  le résultat de l'expression E (où E peut faire référence à  $x_1, ..., x_n$ ).
- Une fonction anonyme  $(x_1: T_1, ..., x_n: T_n \Rightarrow E)$  peut toujours être exprimée en utilisant def comme suit :

{ def  $f(x_1: T_1, ..., x_n: T_n) = E$ ; f}

où f est un nom "frais" (pas encore utilisé dans le programme).

• On dit aussi que les fonctions anonymes sont du "sucre syntaxique".

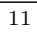

# Sommation avec fonctions anonymes

Maintenant on peut écrire de façon plus courte :

def sumInts(a: Int, b: Int): Double =  $sum(x \Rightarrow x, a, b)$ def sumCubes(a: Int, b: Int): Double =  $sum(x \Rightarrow x * x * x, a, b)$ def sumReciprocals(a: Int, b: Int): Double = sum( $x \Rightarrow 1.0/x$ , a, b)

Peut-on faire encore mieux ?

Indice : a, b apparaissent partout et ne semblent pas faire partie de combinaisons intéressantes. Peut-on s'en débarrasser ?

#### **Currification**

```
Réécrivons sum comme suit.
    def sum(f: Int \Rightarrow Double): (Int, Int) \Rightarrow Double = {
       def sumF(a: Int, b: Int): Double =if (a > b) 0else f(a) + sumF(a + 1, b)sumF
    }
  • sum est maintenant une fonction qui retourne une autre fonction, plus
    précisément la fonction de somme spécialisée sumF qui applique la
    fonction et somme les résultats. On peut alors définir :
        def sumInts = sum(x \Rightarrow x)
        def sumCubes = sum(x \Rightarrow x * x * x)def sumReciprocals = sum(x \Rightarrow 1.0/x)• Ces fonctions peuvent être appliquées comme les autres fonctions :
        scal\gg sumCubes(1, 10) + sumReciprocals(10, 20)
```
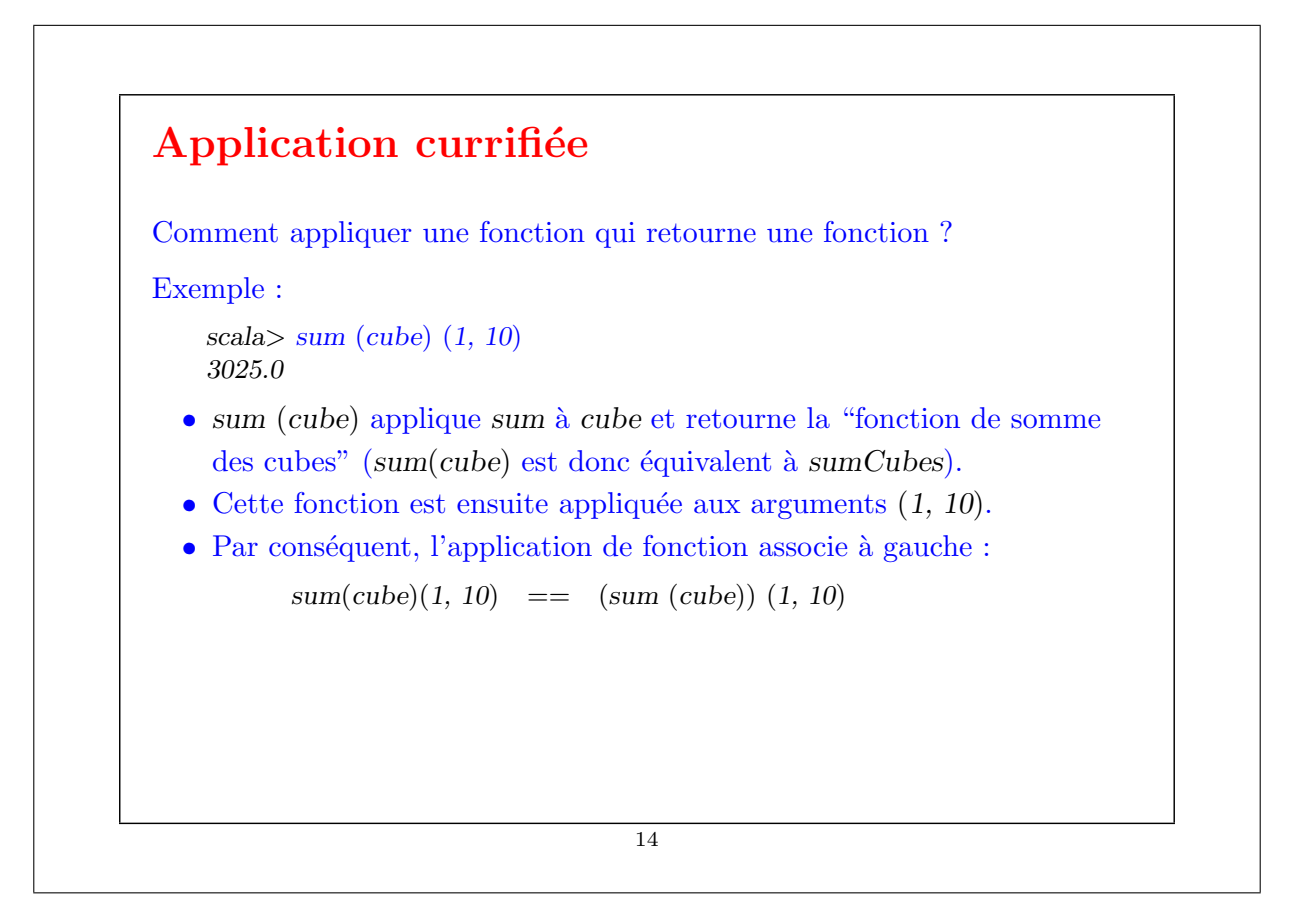

### Définition currifiée La définition de fonctions retournant des fonctions est si utile en PF qu'il existe une syntaxe spéciale. Par exemple, la définition suivante de sum est équivalente à la précédente, mais plus courte :  $\text{def sum}(f: Int \Rightarrow Double)(a: Int, b: Int): Double =$ if  $(a > b)$  0 else  $f(a) + sum(f)(a + 1, b)$ De façon générale, une définition de fonction currifiée def f (args<sub>1</sub>)  $\ldots$  (args<sub>n</sub>) = E où  $n > 1$ , est équivalente à def f (args<sub>1</sub>) ... (args<sub>n−1</sub>) = ( def g (args<sub>n</sub>) = E ; g ) où g est un identificateur "frais". Ou bien, en plus court :

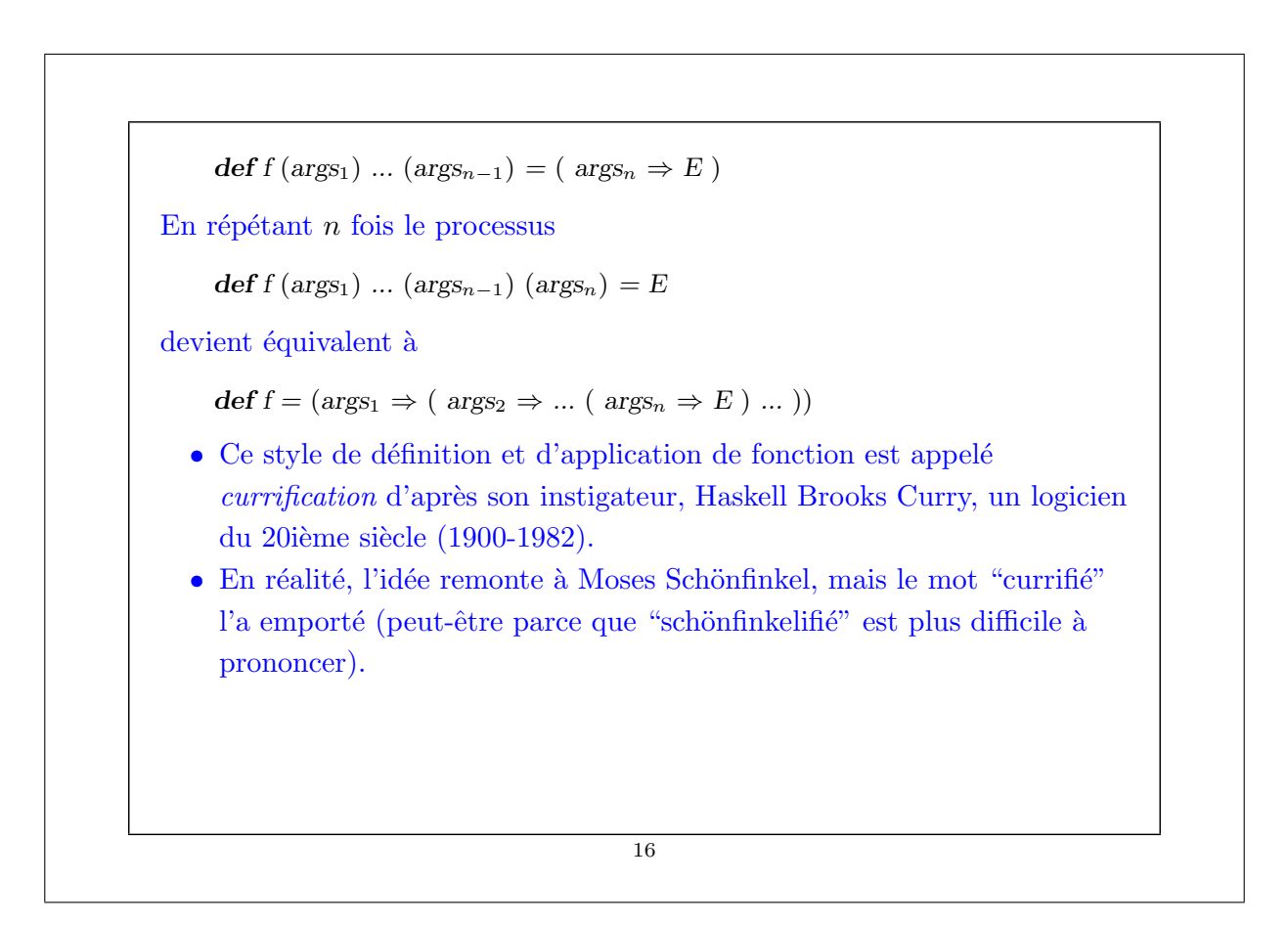

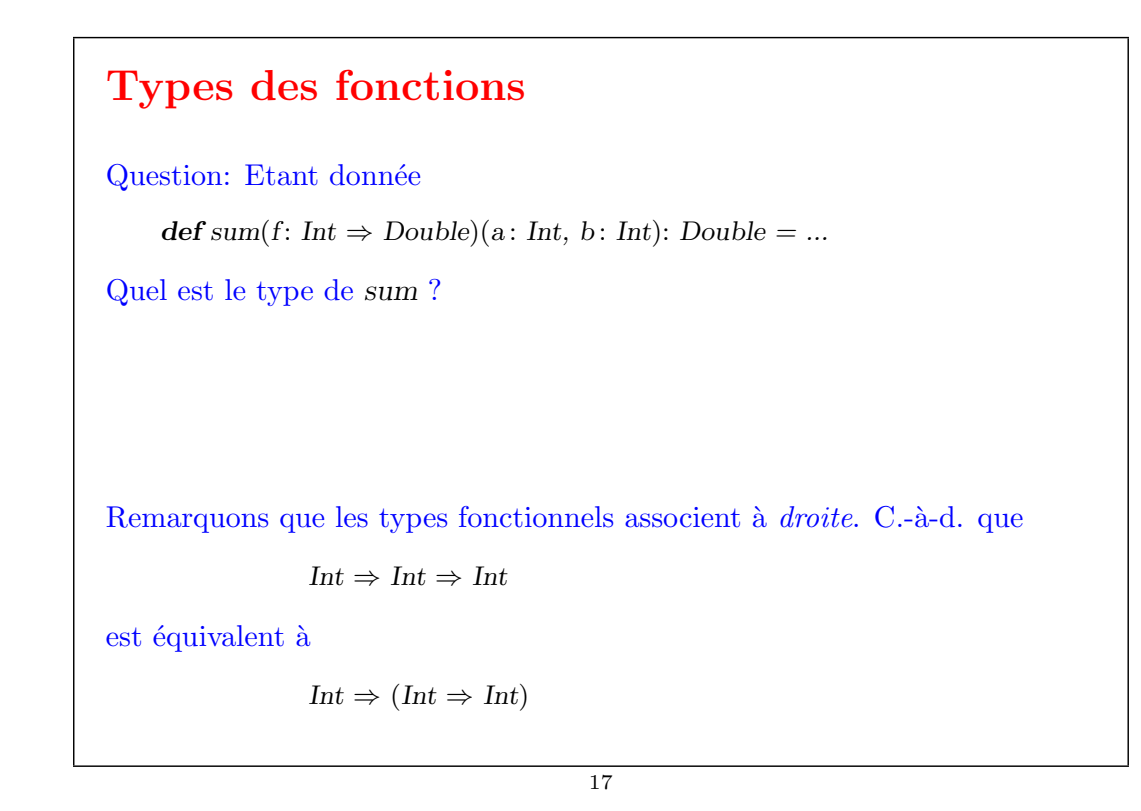

#### Exercices : 1. La fonction sum utilise une récursivité linéaire. Pouvez-vous en écrire une version récursive terminale en remplissant les ?? ? def sum(f: Int  $\Rightarrow$  Double)(a: Int, b: Int): Double = { def iter(a: Int, result: Double): Double = {  $if (??) ??$ else *iter*(??, ??) } iter(??, ??) } 2. Ecrire une fonction product qui calcule le produit des valeurs d'une fonction pour les points d'un intervalle donné. 3. Ecrire factorial en termes de product. 4. Pouvez-vous écrire une fonction encore plus générale, qui généralise à la fois sum et product ? 18

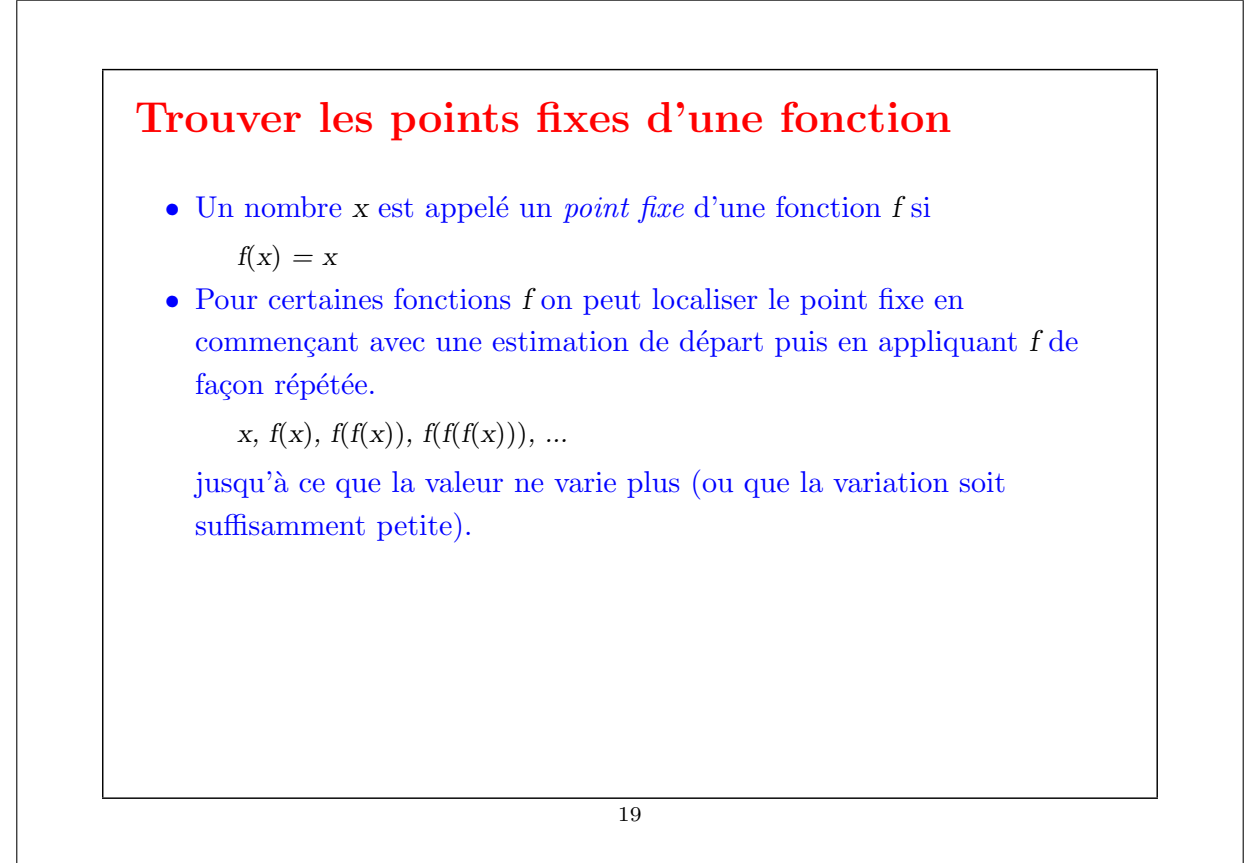

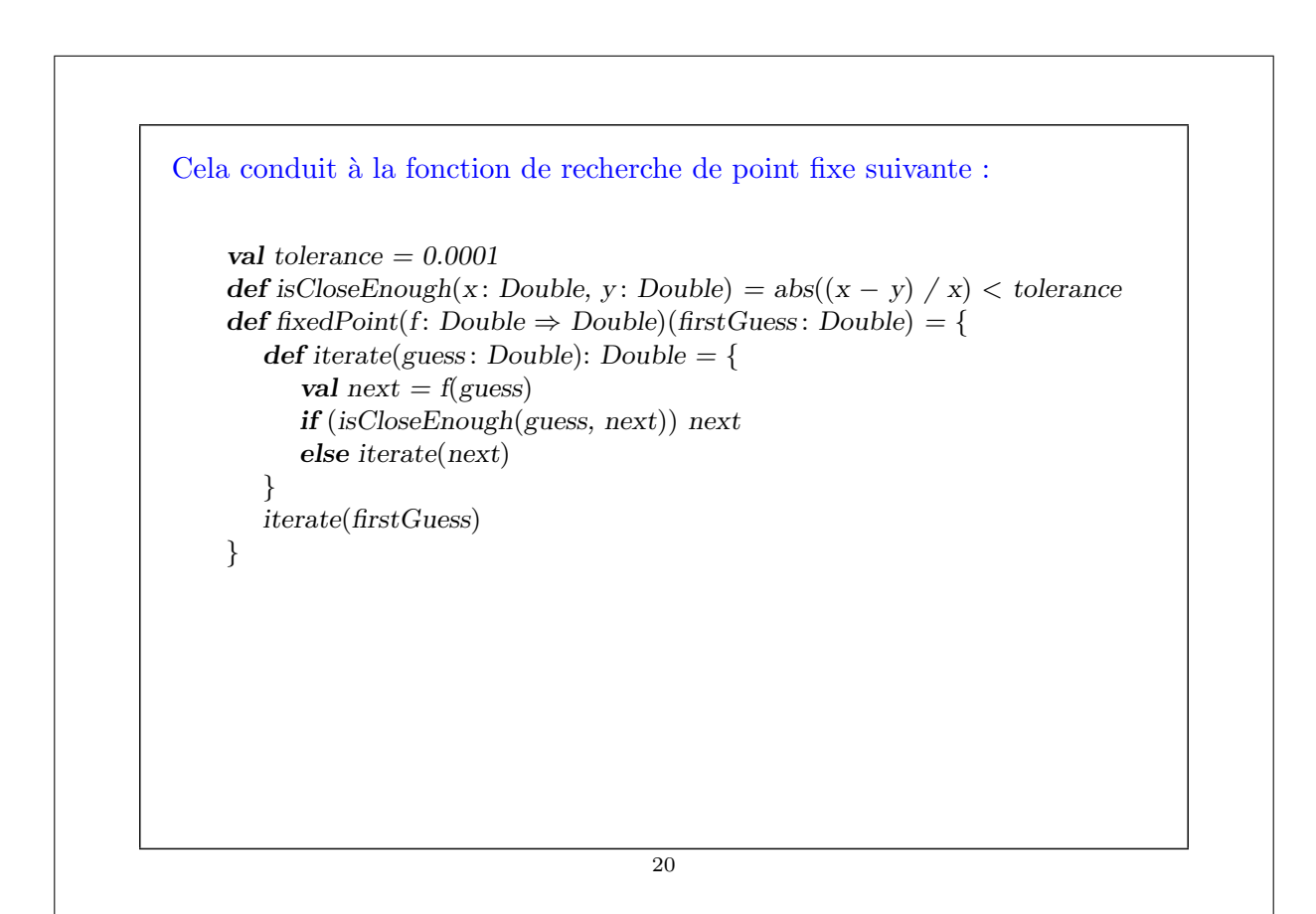

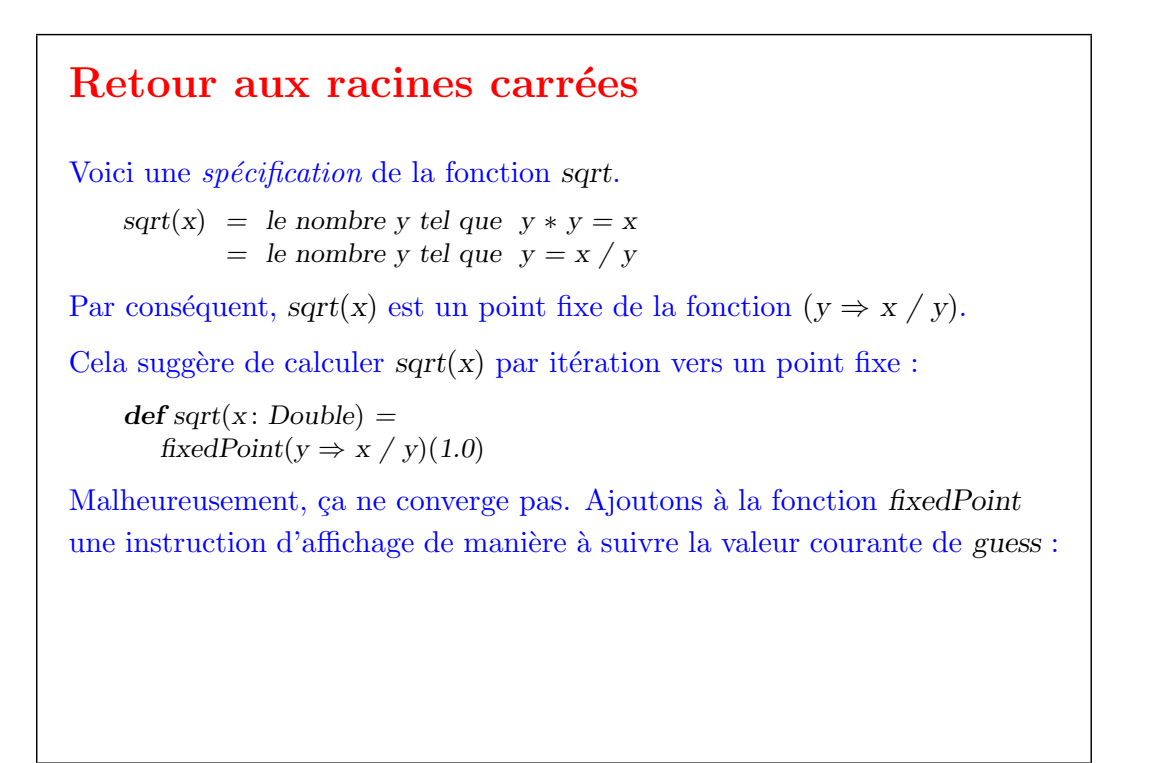

```
21
```

```
def fixedPoint(f: Double \Rightarrow Double)(firstGuess: Double) = {
       def iterate(guess: Double): Double = {
           val next = f(guess)println(next)
           if (isCloseEnough(guess, next)) next
           else iterate(next)
        }
       iterate(firstGuess)
     }
sqrt(2) produit alors :
        2.0
        1.0
        2.0
        1.0
        2.0
        ...
                                         22
```
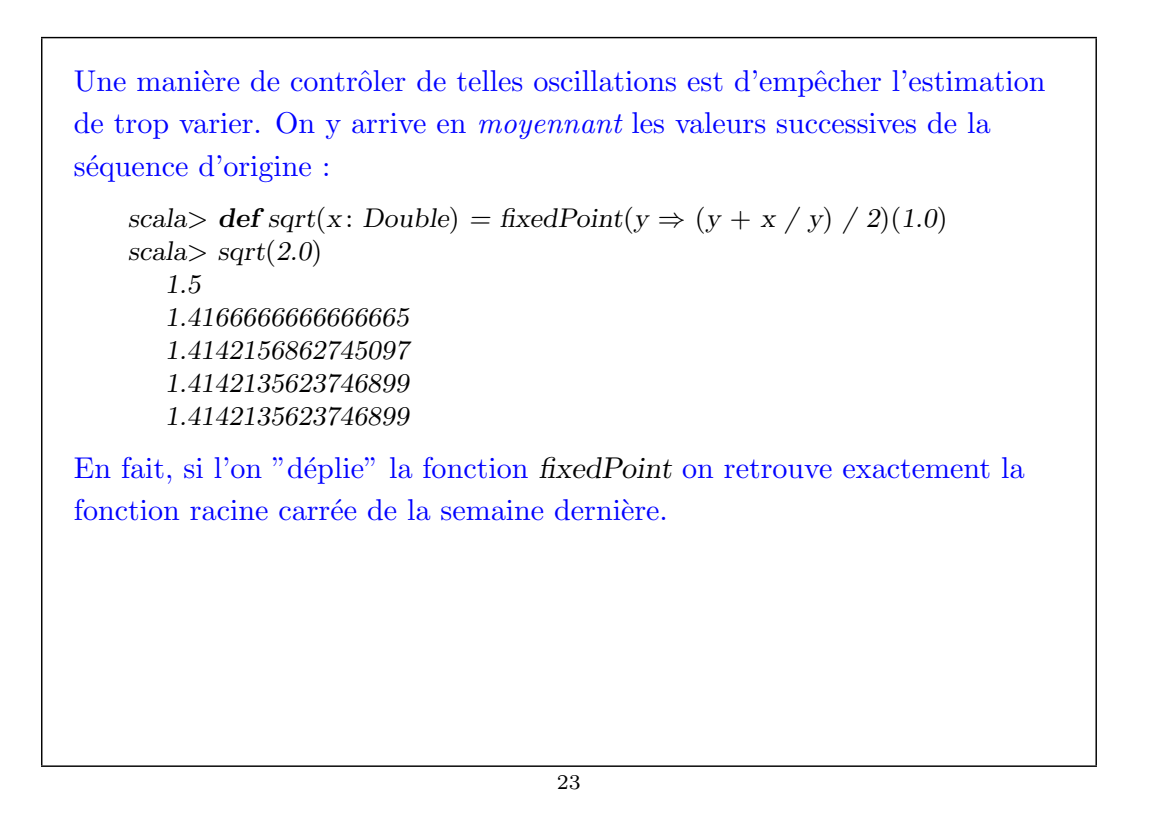

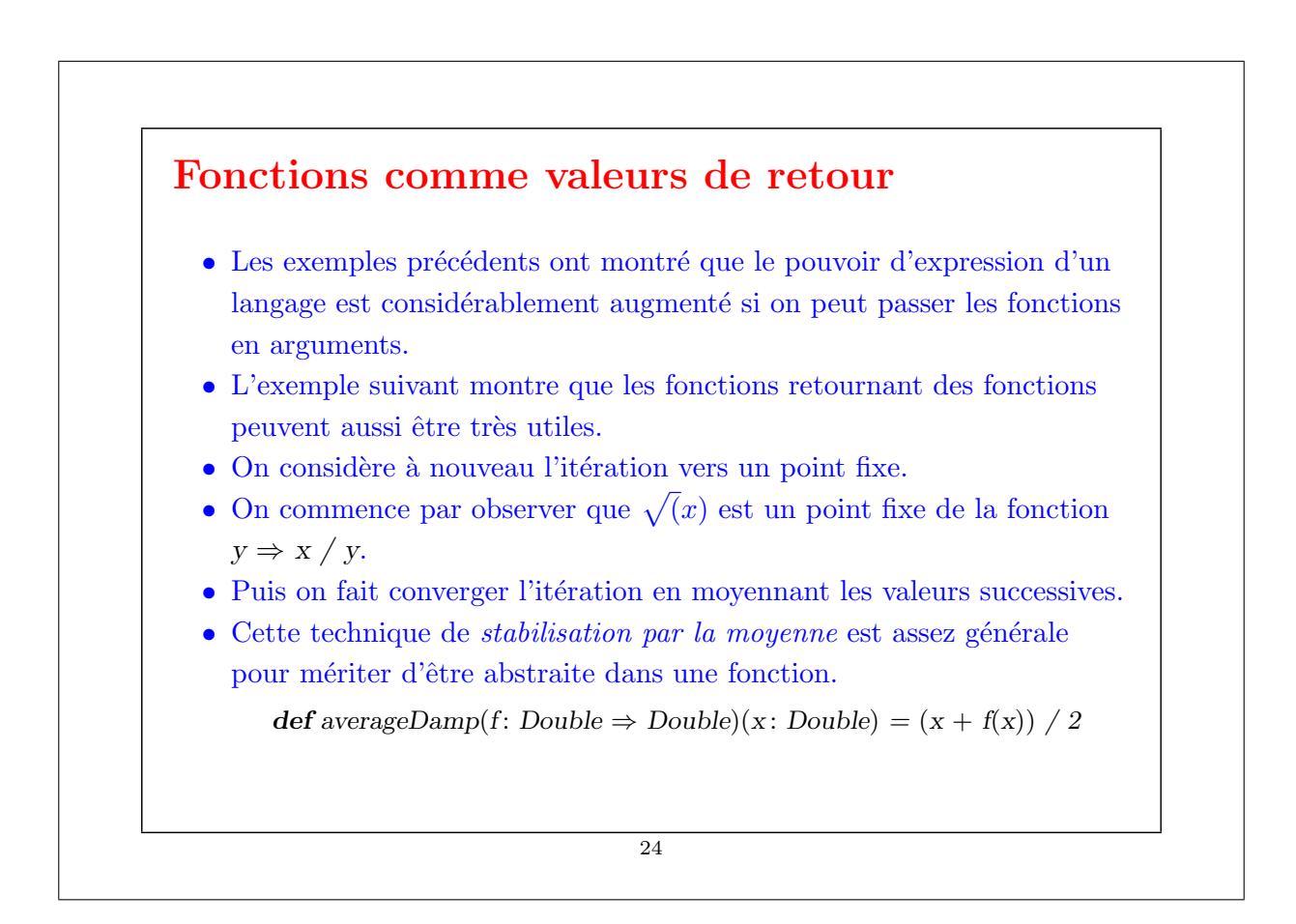

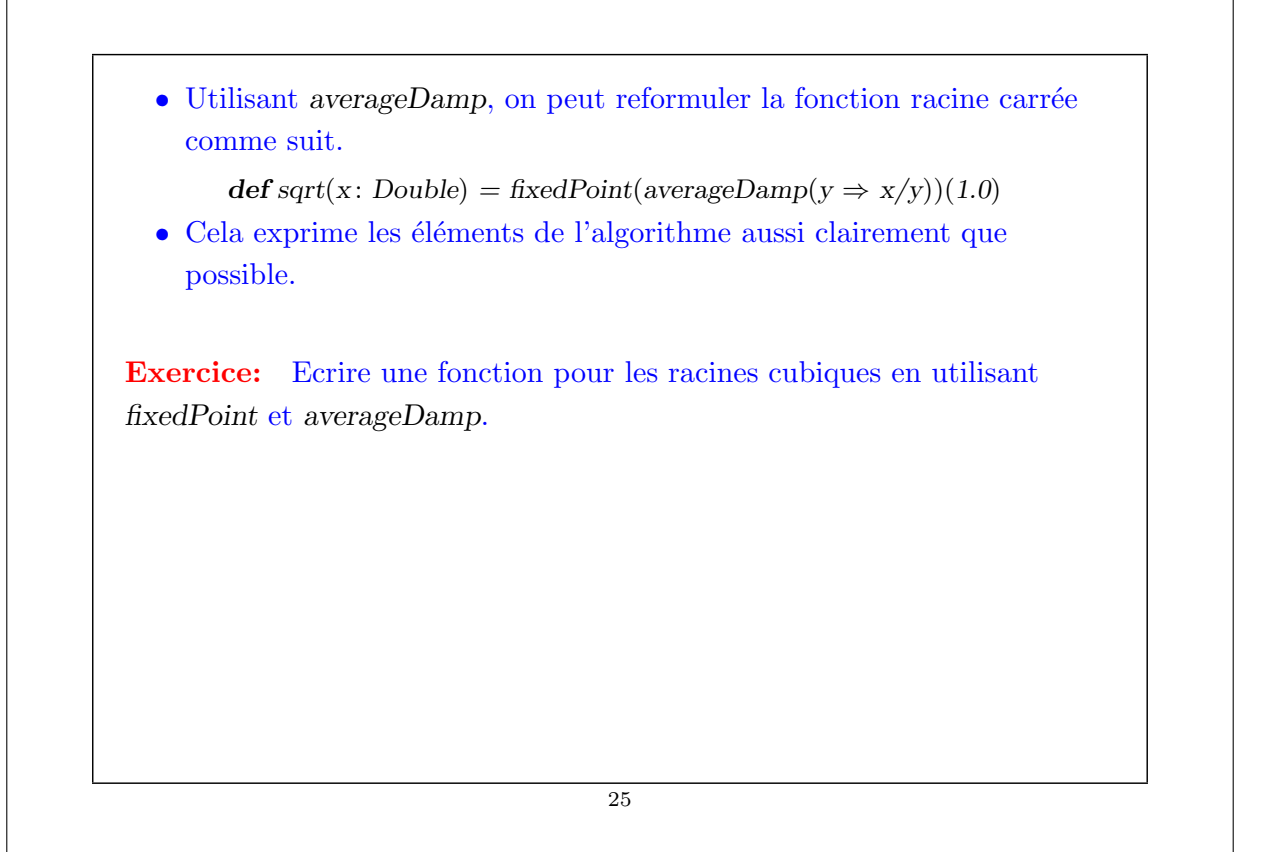

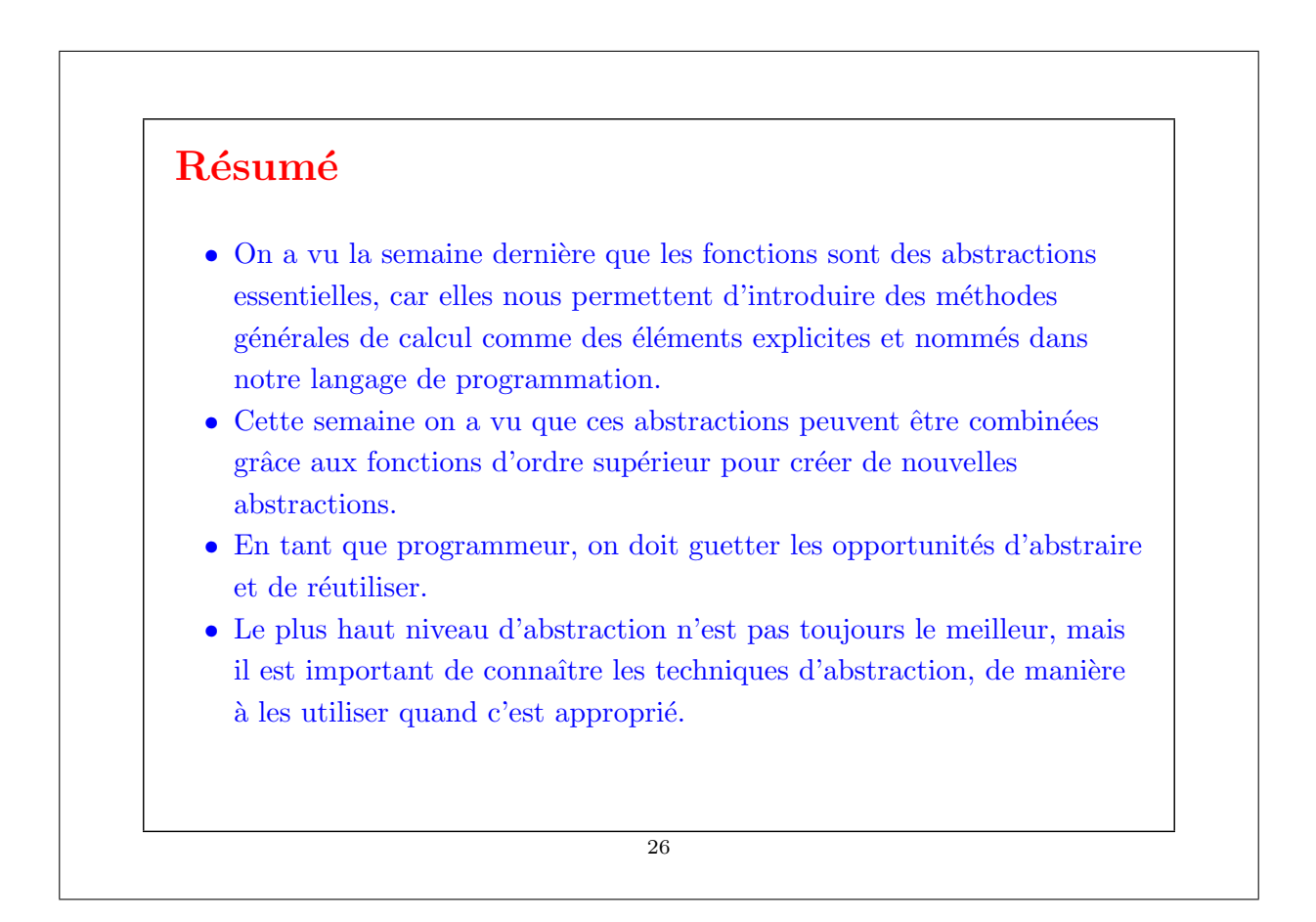

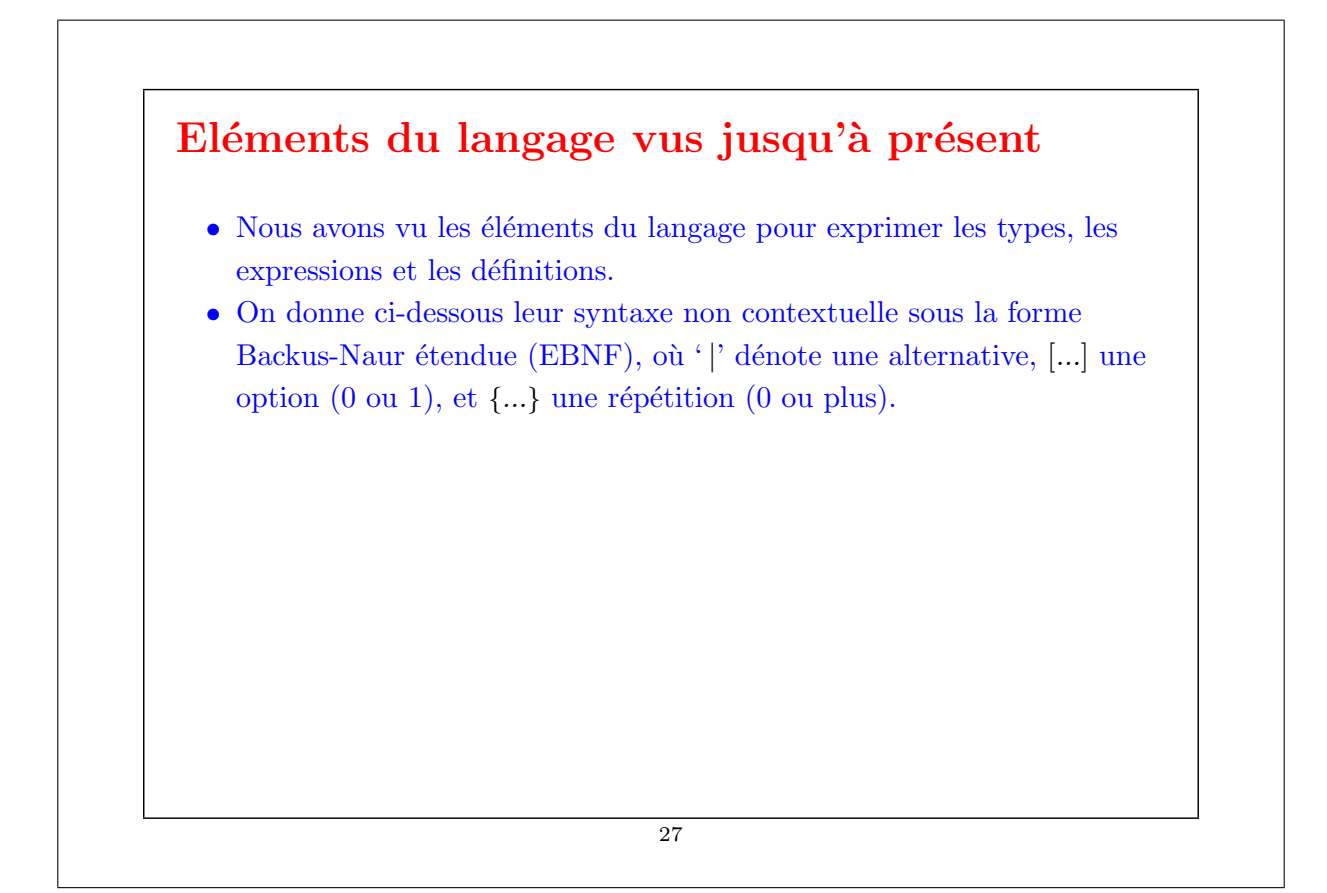

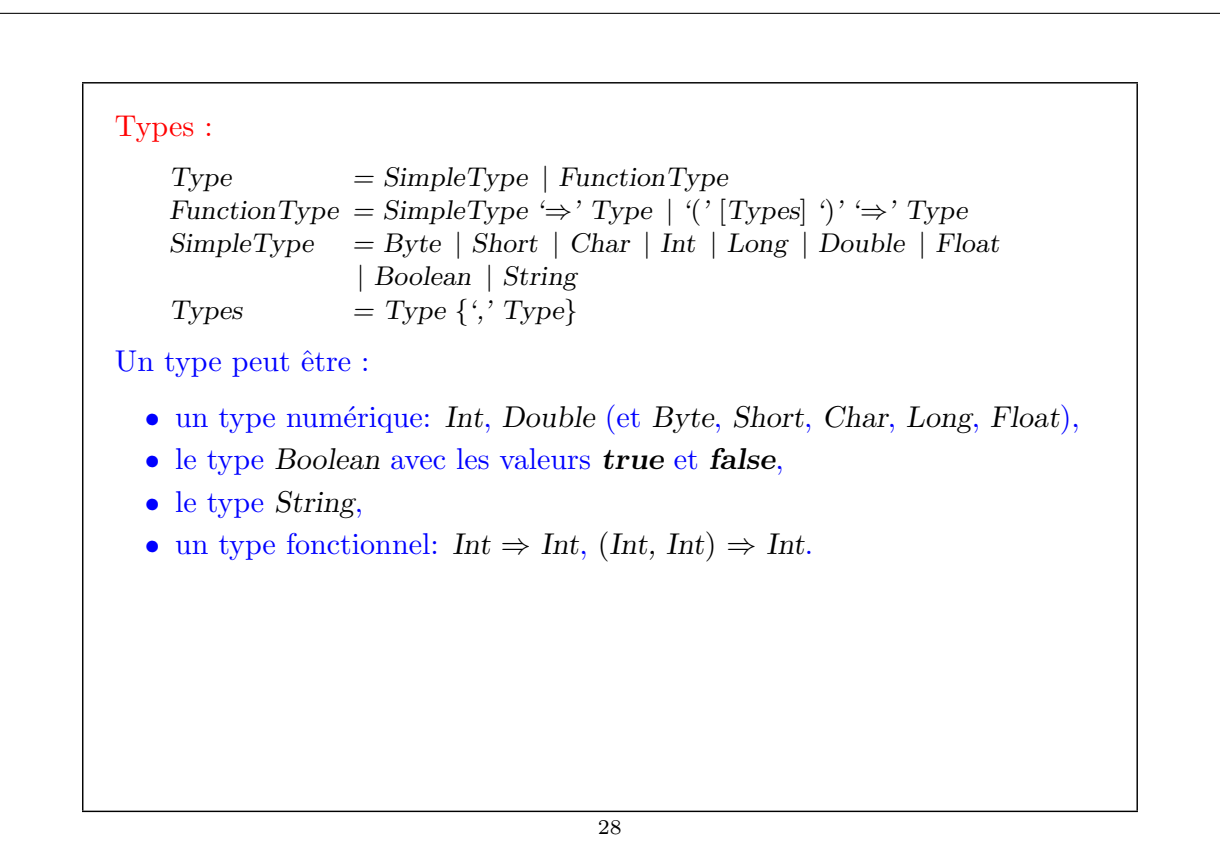

#### Expressions:

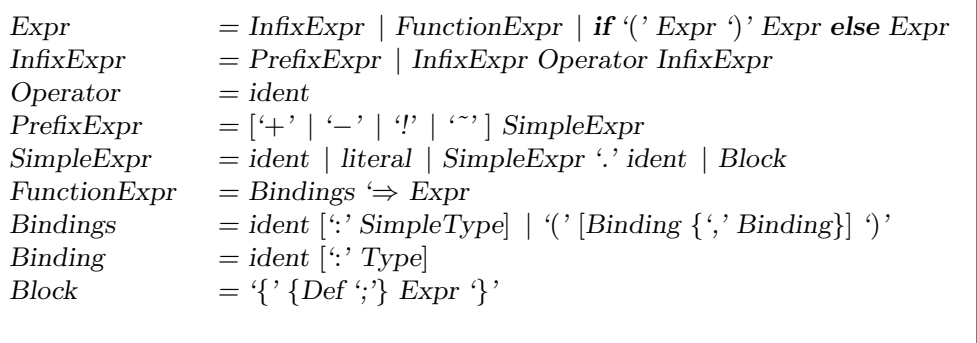

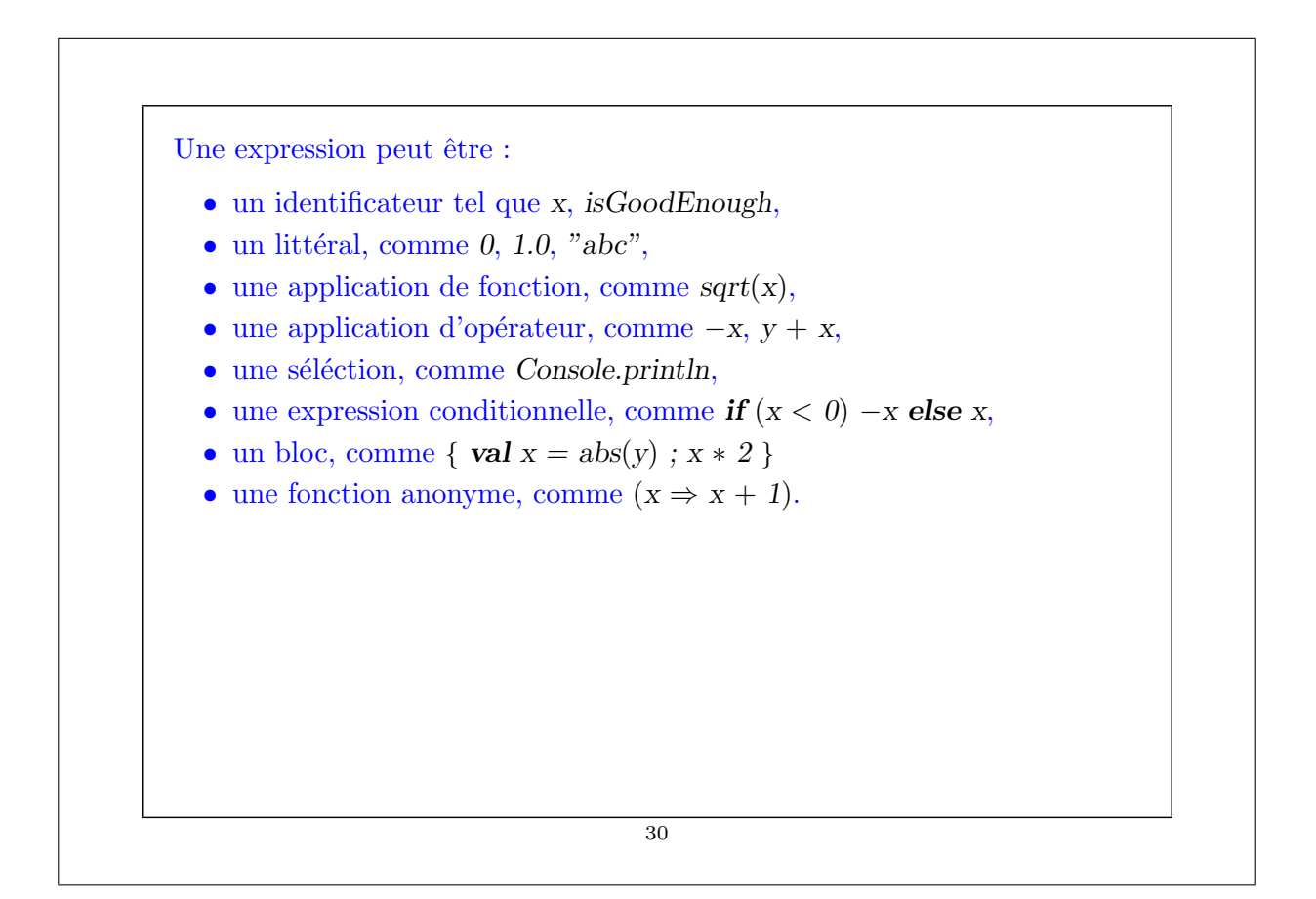

#### Définitions:

 $\begin{array}{lll} \text{Def} & = \text{FunDef} & | & \text{ValDef} \end{array}$ FunDef  $=$  def ident  $[$ '(' [Parameters] ')'] [':' Type] '=' Expr ValDef  $=$  val ident [": Type]  $=$  Expr Parameter = ident  $\cdot$ :' [  $\Rightarrow$ ' ] Type Parameters = Parameter  $\{\cdot\}$  Parameter  $\}$ Une définition peut être :  $\,$ • une définition de fonction comme def square(x : Int) =  $x * x$ • une définition de valeur comme **val**  $y = square(2)$ 31